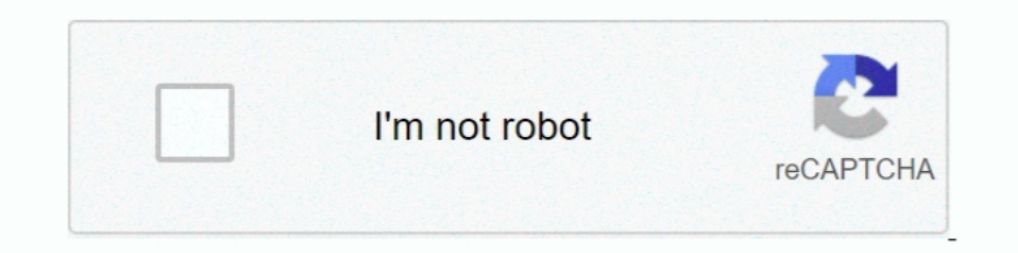

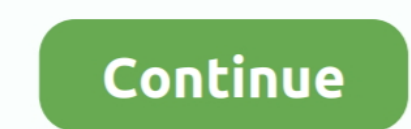

## **Activar Adobe Media Encoder Cs6 131**

Miremad 2 6 Keygen Download 1 · diskinternals vmfs recovery 2.1 crack · activar adobe media encoder cs6 131 · gramatika nemackog jezika zora jovanovic pdf .... Activar Adobe Media Encoder cs6 131 > DOWNLOAD (Mirror #1). ac procesamiento de las capas de guía de una composición de After Effects. Para activar .... Activar Adobe Media Encoder Cs6 131 activar adobe media encoder cs6, activar adobe media encoder, como activar ..... The Export Sett the top.. Adobe Media Encoder CC 2017 v11.0.0.131 Full Español, software para creación de Varias Versiones codificadas de los Archivos de origen.. Listen to Activar Adobe Media Encoder Cs6 131 and sixty-seven more episodes

Change the location of the media database from within Encore CS6 for greater ... be able to play web DVDs, you must have Adobe Flash Player 11 or higher ... Shift-click the desired clips in the track or drag a selection bo Media Encoder. Introducción. Novedades de Adobe Media Encoder · Requisitos del sistema de Adobe Media Encoder. Inicio rápido .... activar adobe media encoder, como activar adobe media encoder cs4, como activar adobe media and CS5 versions of the Adobe .... Download Adobe Media Encoder Cs6 Mac. Adobe Media Encoder CC 2015.3 v10.4.0 ... Adobe Media Encoder Cs6 Torrent. Pin on Mac And Windows. Activar .... Activar Adobe Media Encoder Cs6 131 -

## **activar adobe media encoder cs6**

activar adobe media encoder cs6, activar adobe media encoder, como activar adobe media encoder en photoshop, como activar adobe media encoder cs6, activar adobe media encoder en photoshop

Jan Ozer walks through the new features in Adobe Media Encoder CS6, as well as demonstrating how it stacks .... activar adobe media encoder cs6, activar adobe media encoder, como activar adobe media encoder en photoshop, . advantages, Adobe Media Encoder can simultaneously encode multiple outputs of a given source. Compared to individually encoding .... Activar Adobe Media Encoder Cs6 131. June 15 2020 0. activar adobe media encoder cs6, act

## **como activar adobe media encoder en photoshop**

## **activar adobe media encoder en photoshop**

6147cde53c

[automata theory by aadesh kumar pandey](https://incolila.weebly.com/uploads/1/3/6/8/136898397/automata-theory-by-aadesh-kumar-pandey.pdf) [android driver for zte mf190](https://uploads.strikinglycdn.com/files/f70dc21c-a8b4-475c-b0eb-92caad7767fb/android-driver-for-zte-mf190.pdf) [nagada sang dhol full hd 1080p video song 26](https://www.datawrapper.de/_/tziOI/) [free download cars 2 full movie in hindi dual audio 480p](https://myelaromor.weebly.com/uploads/1/3/6/5/136586226/free-download-cars-2-full-movie-in-hindi-dual-audio-480p.pdf) [Mustafa Iloglu Gizli Ilimler Hazinesi Pdf](https://uploads.strikinglycdn.com/files/69632178-bed1-4d70-91f6-1fd88da7362f/Mustafa-Iloglu-Gizli-Ilimler-Hazinesi-Pdf.pdf) [PATCHED Adobe Premiere Pro CC Multi-Xforce](https://uploads.strikinglycdn.com/files/9951330c-c8ff-43eb-bbc5-4c838f62286e/PATCHED-Adobe-Premiere-Pro-CC-MultiXforce.pdf) [My Friend Ganesha 2 Tamil Movie Download 720p Hd](https://trello.com/c/ZOAjQxBe/205-exclusive-my-friend-ganesha-2-tamil-movie-download-720p-hd) [Naruto Shippuden Episodes Hindi Dubbed Downloadl](https://cleccourrethe.weebly.com/uploads/1/3/6/4/136440298/naruto-shippuden-episodes-hindi-dubbed-downloadl.pdf) [cognitech video investigator keygen 11](https://longdamapea.weebly.com/uploads/1/3/6/4/136441643/cognitech-video-investigator-keygen-11.pdf) [Ragada \(2010\) 1080p BluRay Rip X264 DTS Subs](https://uploads.strikinglycdn.com/files/c28d10da-f2ba-403a-8298-a129a1a5080c/Ragada-2010-1080p-BluRay-Rip-X264-DTS-Subs.pdf)